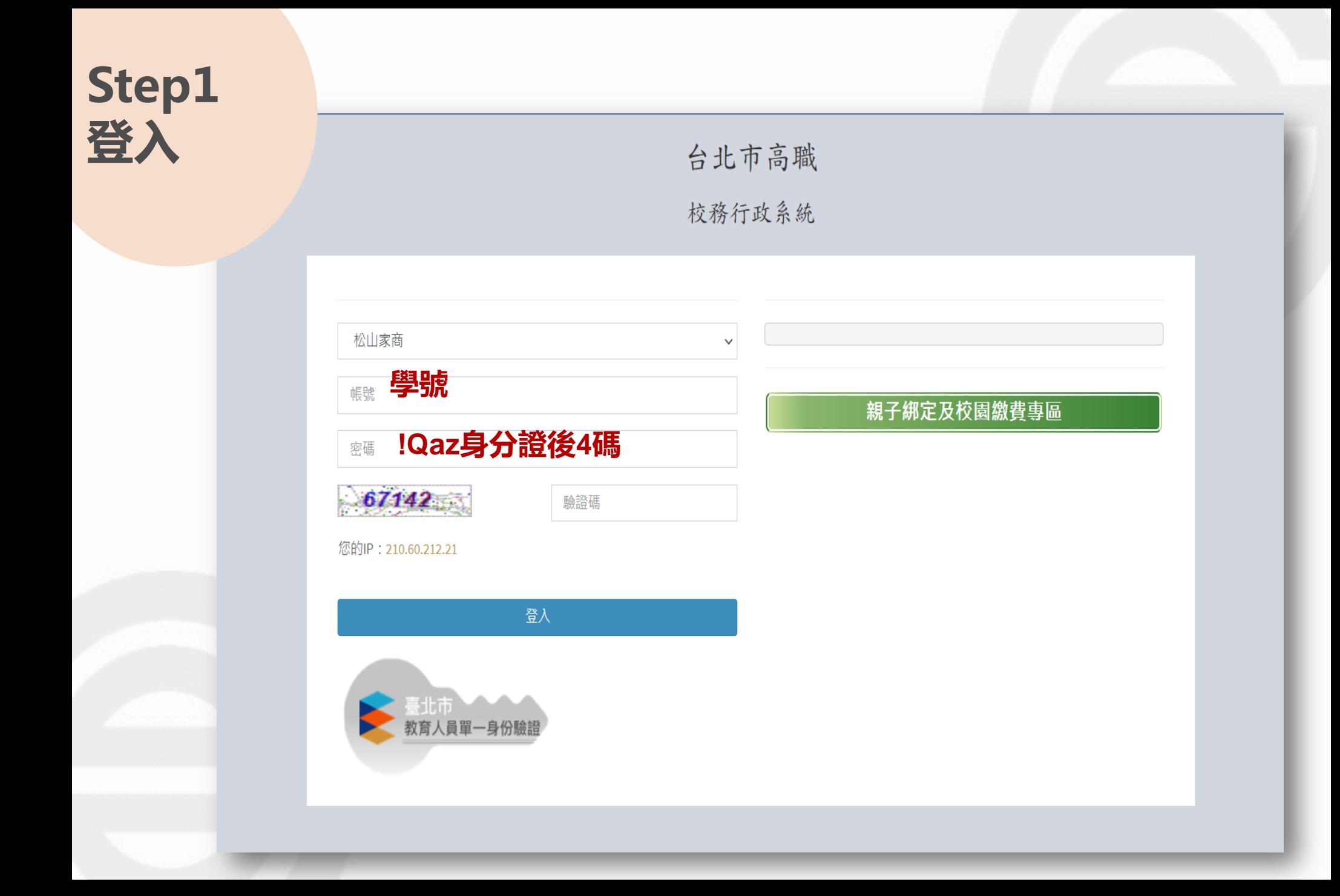

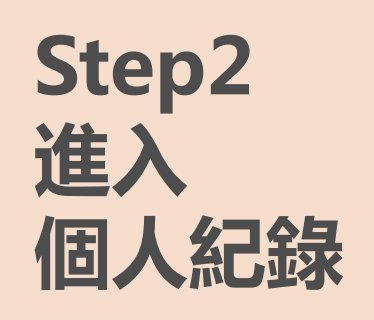

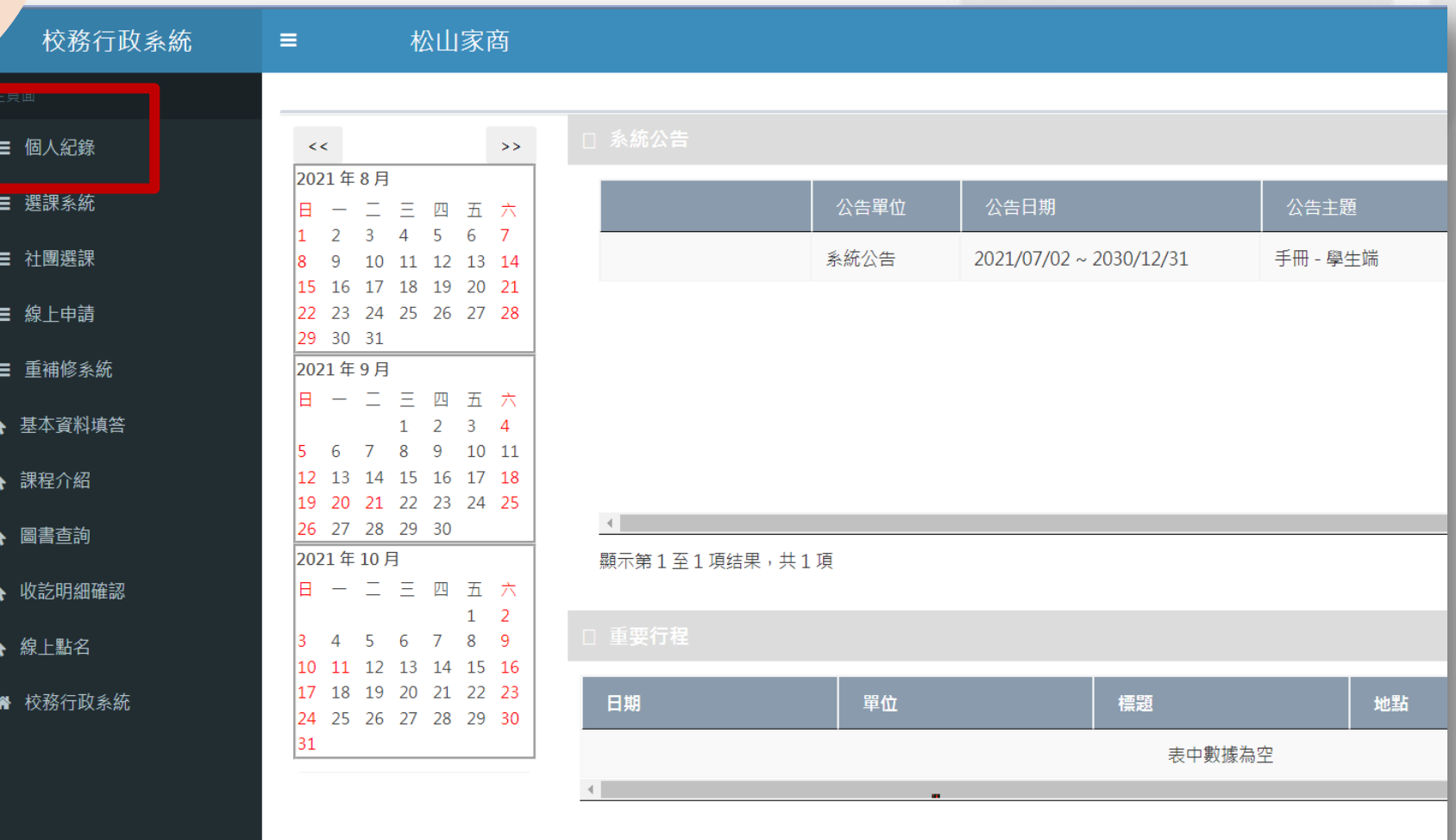

Copyright © 2017 虹橋資訊. 服務電話: 04-2481-6807, All rights reserved.

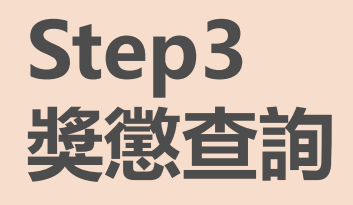

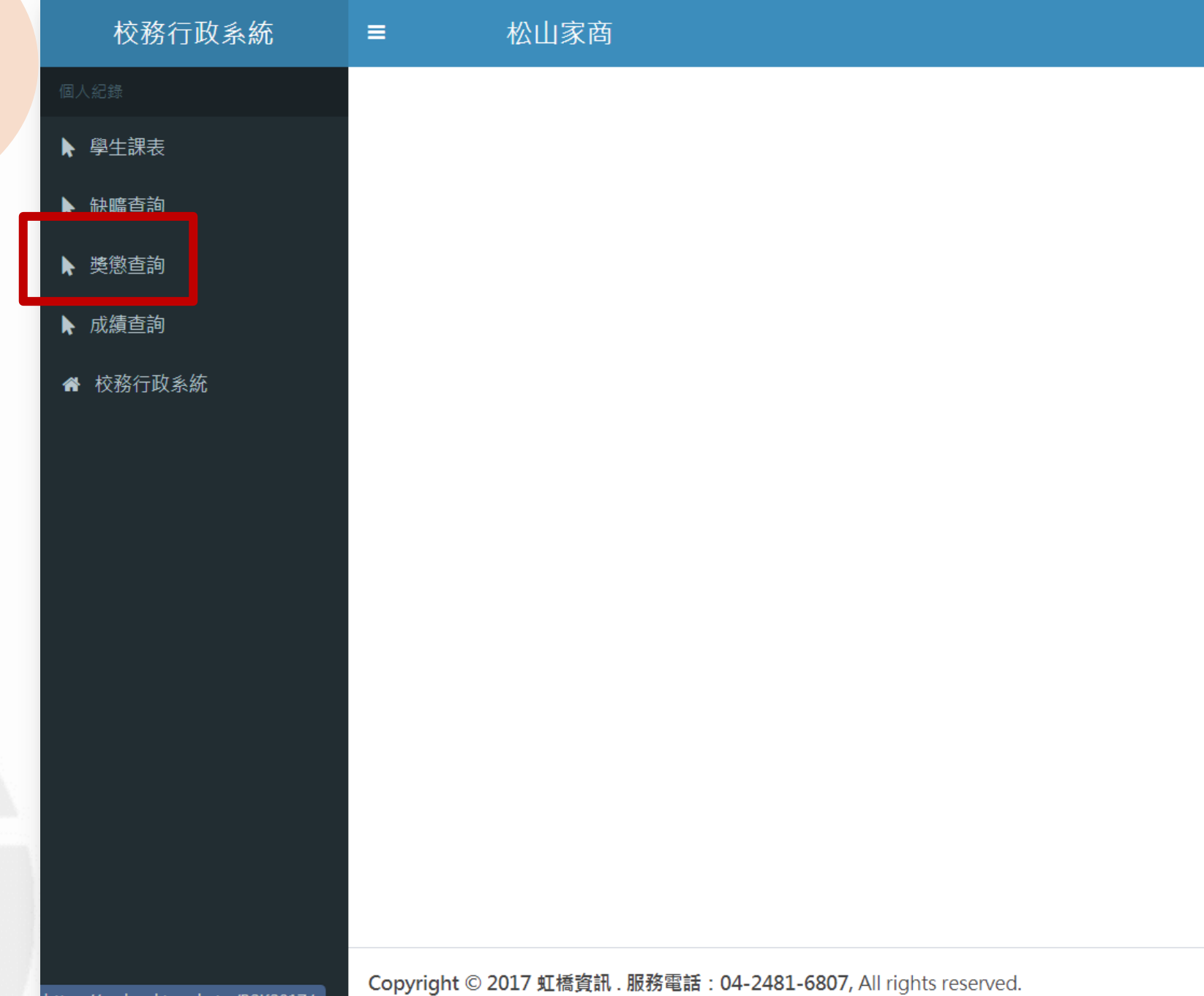

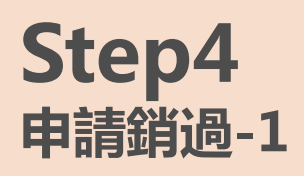

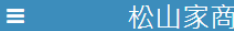

<mark>2年109 學期1</mark>

查詢

設定學期後點選查詢

## $\mathcal{C}$ 學生獎懲清單

合

48 首頁 > 學生獎懲測

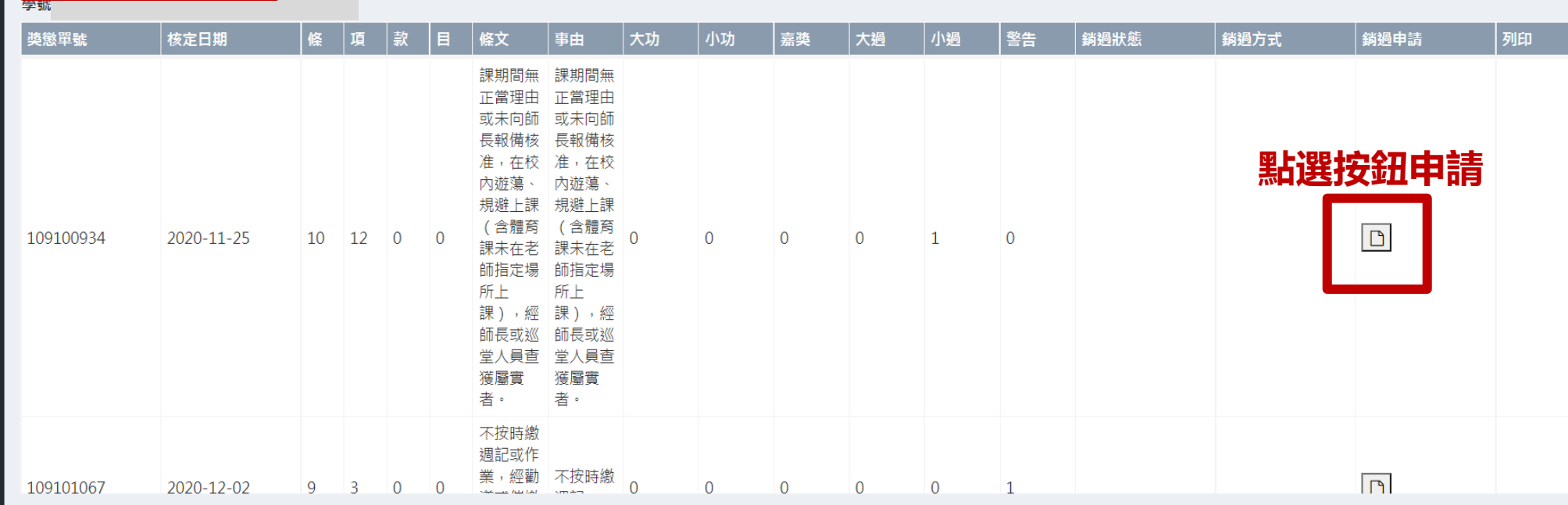

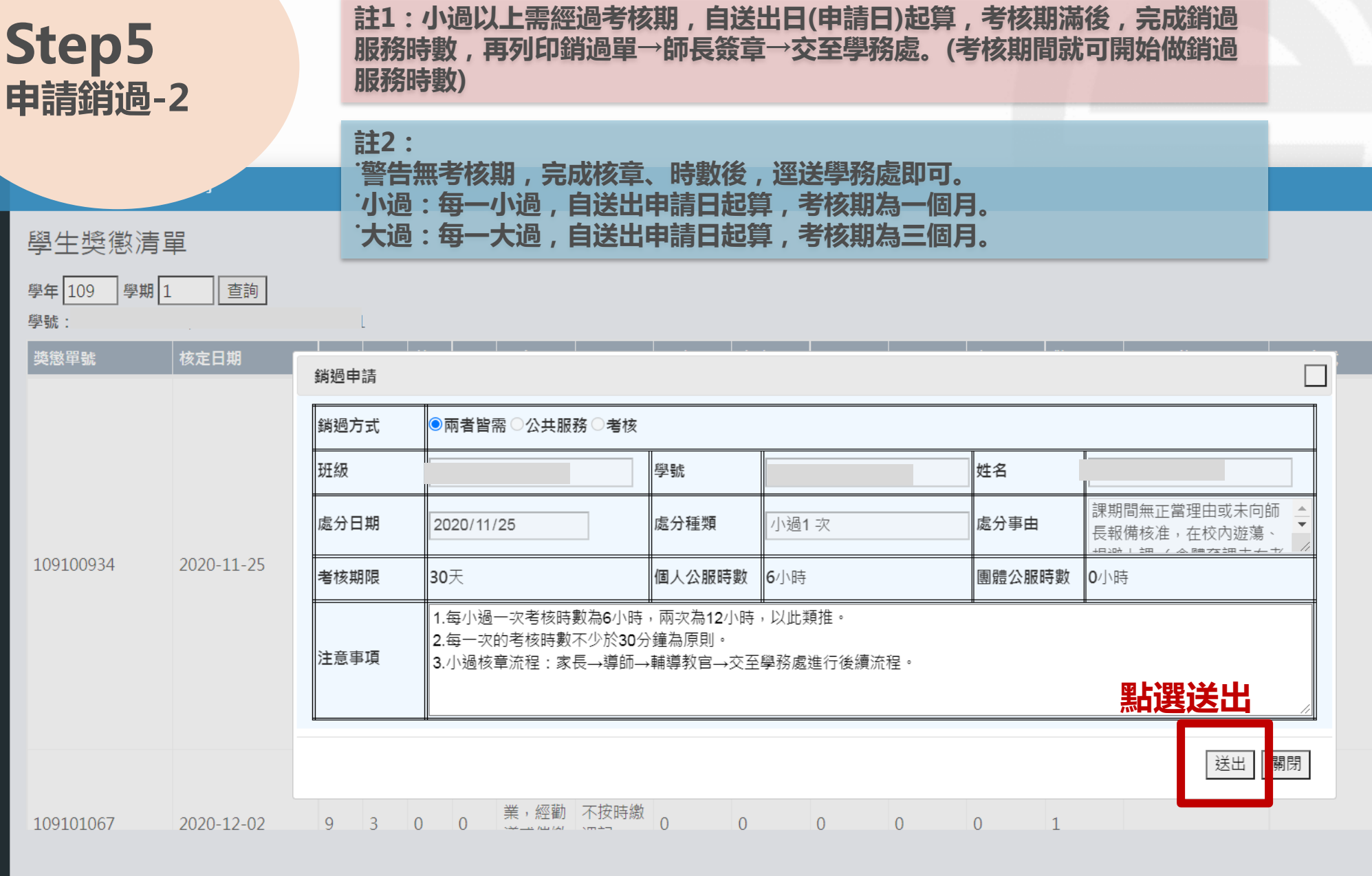

and the state of the state of the state of the state of the state of the

L

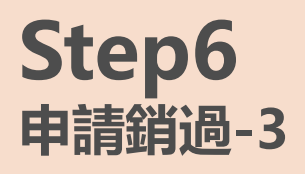

松山家商  $\equiv$ 

學年 109 學期 1

画

 $\mathcal{S}$ 學生獎懲清單

 $\blacktriangle$ 

**@** 首頁 > 學生獎

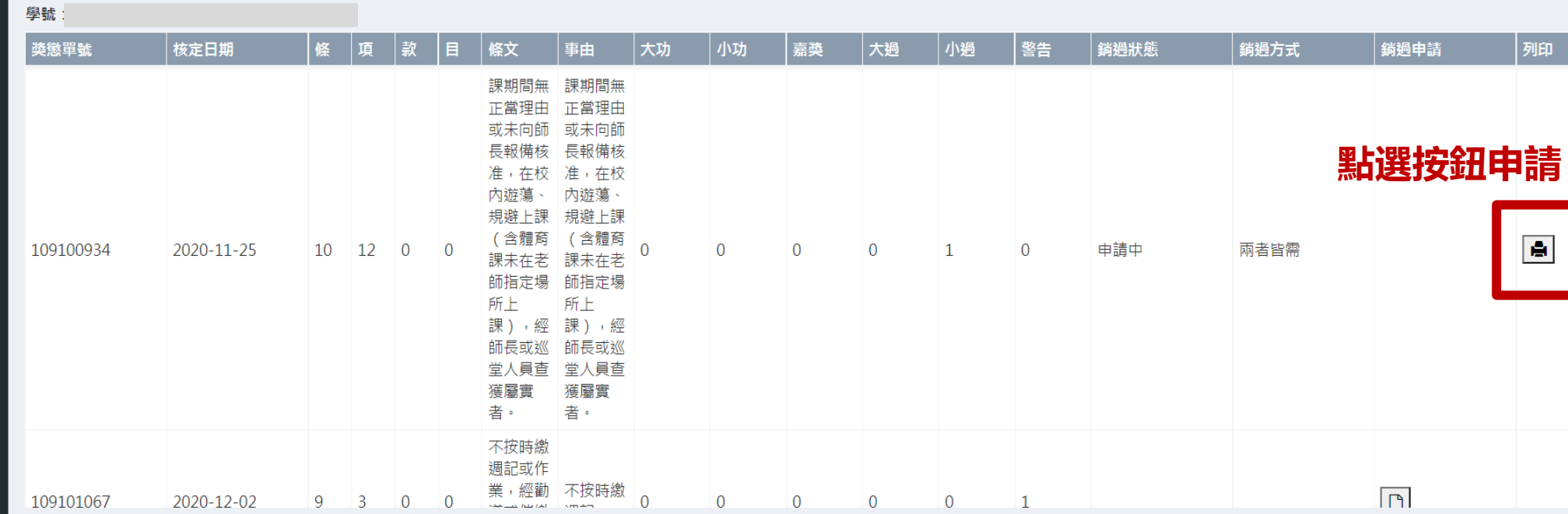

## 4家商學生【公共服務銷過】申請暨執行記錄表

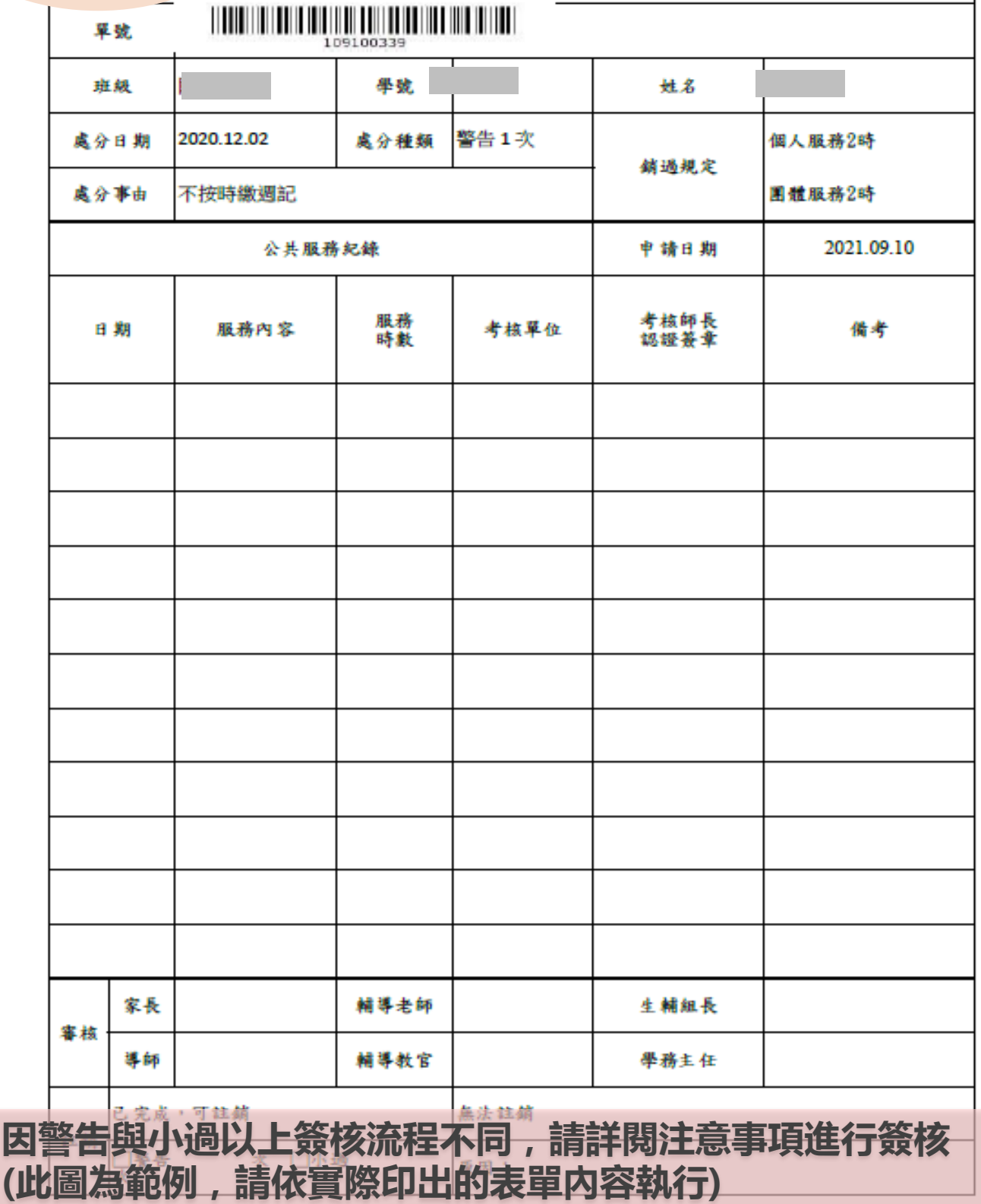

1.每警告一次考核時數為2小時,兩次為4小時,以此類推。<br>1.每一次的考核時數不少於30分鐘為原則。<br>1.警告核章流程:家長→導師→輔導教官→交至學務處進行後續流程。

注意<br>事項